## How to update your language in Communications

Como actualizar el lenguaje en Comunicaciones

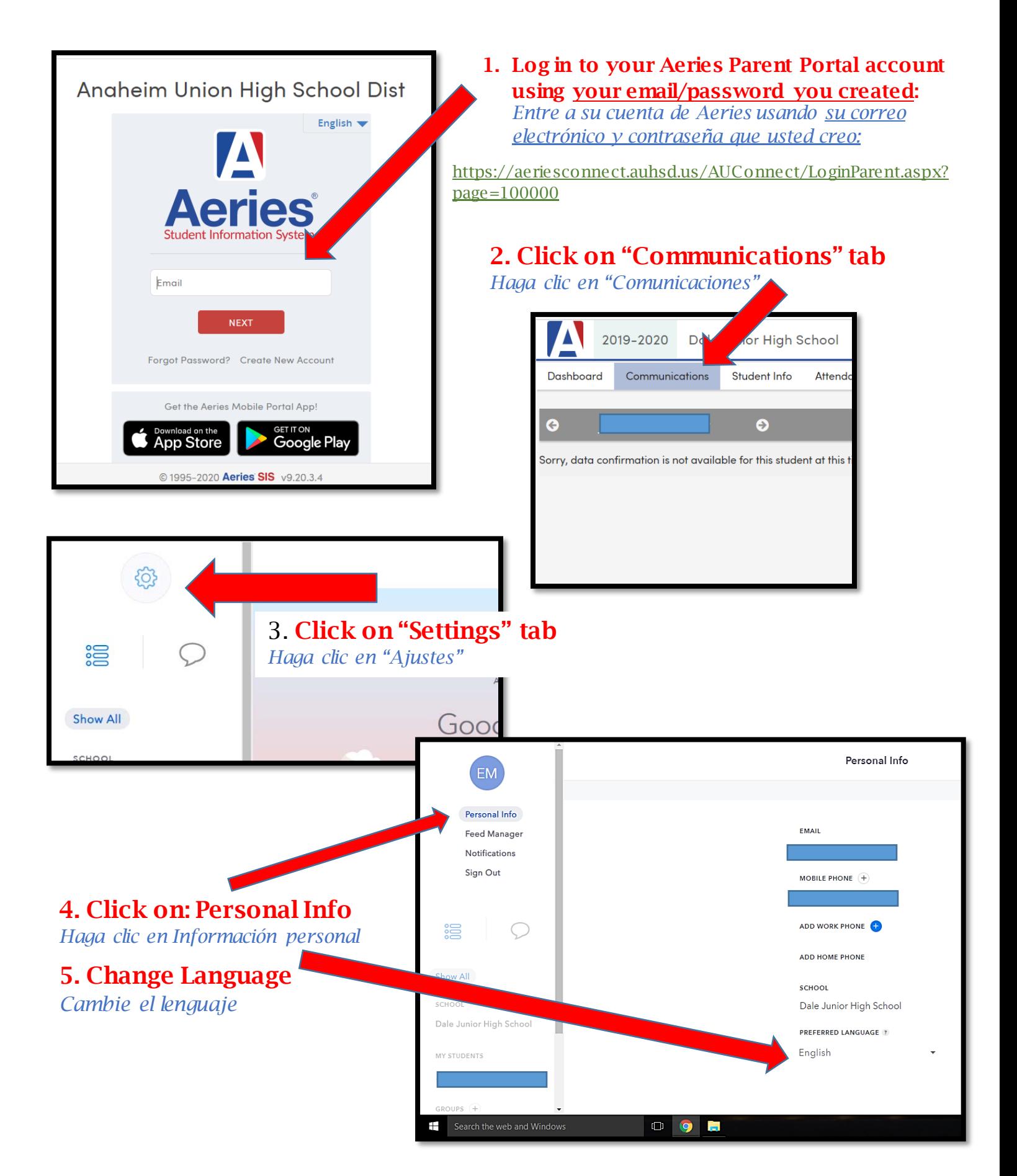